# Grafika in|ynierska 2D - opis przedmiotu

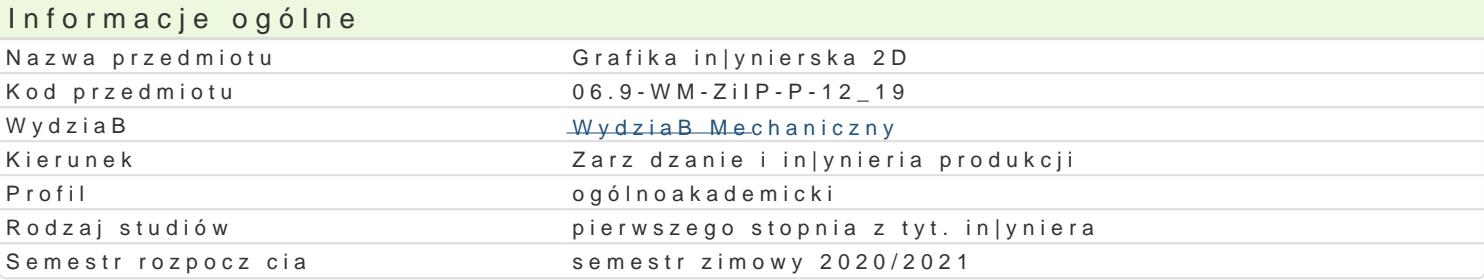

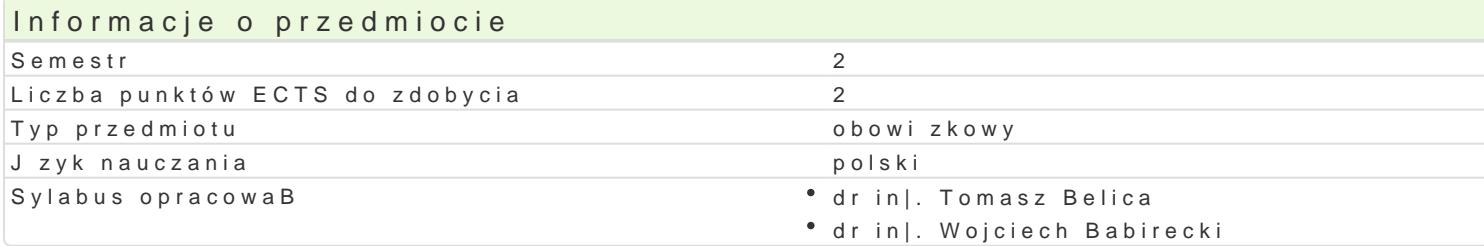

### Formy zaj

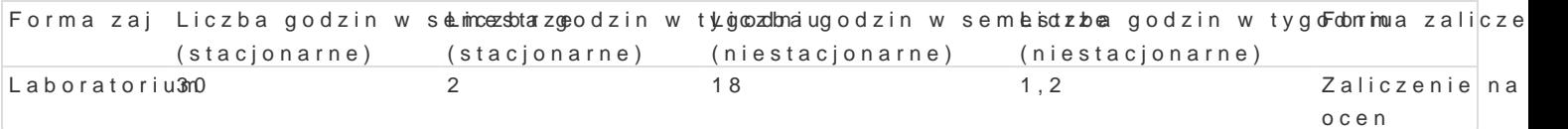

# Cel przedmiotu

Przekazanie podstawowej wiedzy z zakresu komputerowego wspomagania projektowania in|ynierskieg CAD w procesie projektowo-konstrukcyjnym, w zakresie 2D.

# Wymagania wst pne

Rysunek techniczny

## Zakres tematyczny

Zagadnienia zaj laboratoryjnych:

- Wprowadzenie do programu AutoCAD. Zrodowisko programu AutoCAD. Sposoby rysowania i ukBady w

- Podstawowe parametry [rodowiska pracy z rysunkiem. Organizacja warstw i grup warstw: zarz dzani blokowanie, ukrywanie, przenoszenie warstw

- Rysowanie podstawowych obiektów geometrycznych 2D (linia, pollinia, Buk, okrg, prostokt, itp.)

- Narzdzia modyfikacyjne (przesunicie, fazowanie, przerwanie, wydBu|enie, itp.)

- Rysowanie precyzyjne. Wymiarowanie, style wymiarowania

- Definiowanie i wykorzystywanie bloków: edytor bloków, modyfikacja bloku, wstawianie bloków do r

- Atrybuty, definicja, zastosowanie

- Wykonanie rysunku zBo|eniowego

- Wykonanie rysunku wykonawczego

## Metody ksztaBcenia

wiczenia laboratoryjne: pokaz, praca przy komputerze

#### Efekty uczenia si i metody weryfikacji osigania efektów uczenia si Opis efektu Symbole efektów Metody weryfikacji Forma zaj Student potrafi zgodnie z zadan specyfikacj • Kany Sowa, pobsey wacje i ocena umie Lamo fraitorium komponent (podzespóB systemu technicznego) z wykorzystaniem metod praktycznych studenta komputerowego wspomagania projektowania praca kontrolna

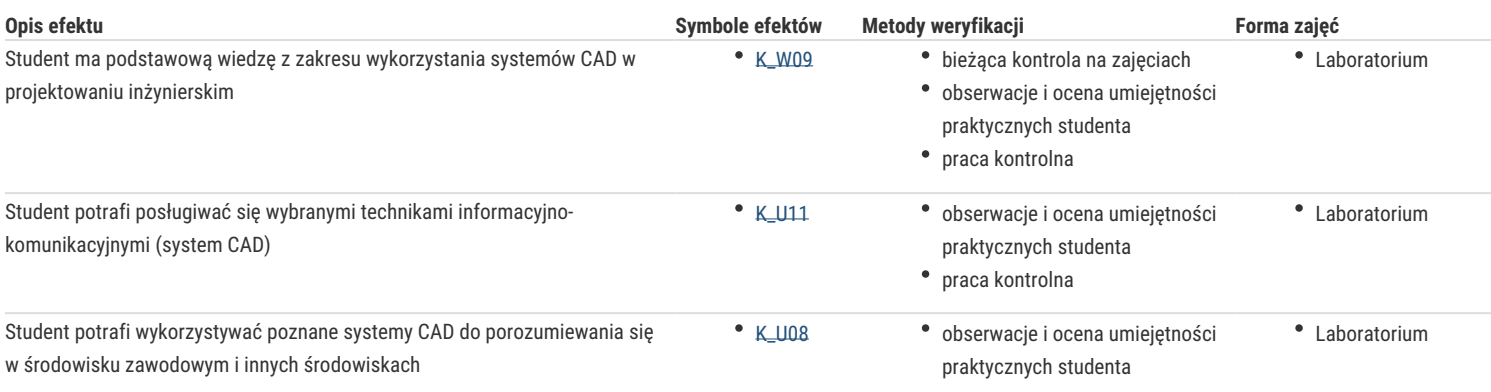

# Warunki zaliczenia

Warunkiem zaliczenia, jest poprawne rozwiązanie zadań polegających na narysowaniu zadanych obiektów, w trakcie realizacji których student musi wykazać się wiedzą umożliwiającą obsługę i wykorzystanie systemu CAD. W trakcie zaliczeniowej prezentacji wszystkich rozwiązanych przez siebie zadań student wykazuje umiejętność posługiwania się technikami informacyjno – komunikacyjnymi i porozumiewania się przy ich wykorzystaniu.

# Literatura podstawowa

1. Opracowania własne

2. A. Pikoń, AutoCAD 2011 PL. Pierwsze kroki, Helion, Gliwice 2011.

3. A. Pikoń, AutoCAD 2007 i 2007 PL. Ćwiczenia praktyczne, Helion, Gliwice 2011.

# Literatura uzupełniająca

# Uwagi

Zmodyfikowane przez dr inż. Tomasz Belica (ostatnia modyfikacja: 10-04-2020 13:44)

Wygenerowano automatycznie z systemu SylabUZ